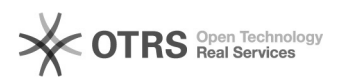

## Importação de carteirinha

05/05/2024 11:23:57

## **Imprimir artigo da FAQ**

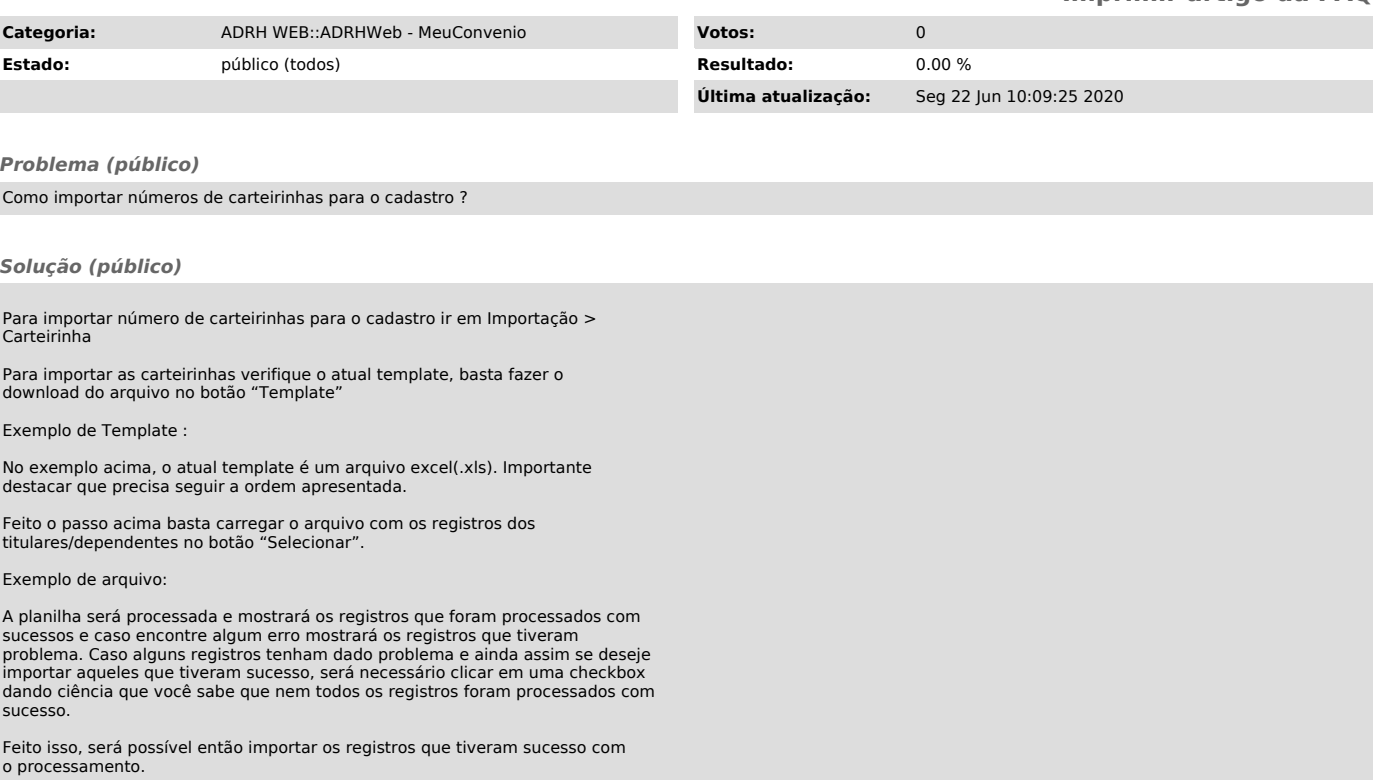